**[杨超](https://zhiliao.h3c.com/User/other/0)** 2007-09-18 发表

**Typical Configuration of Inter-AS VPN-OptionA**

## **[Requirements]**

Realize the interworking of BGP/MPLS VPN services across ASs by means of Optio nA.

## **[Networking diagram]**

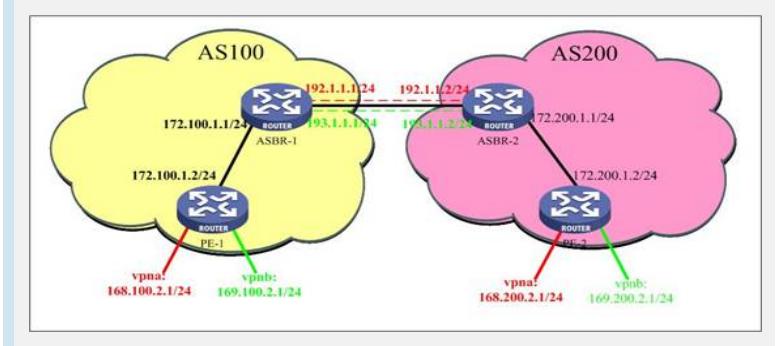

**[Configuration script]**

**Configuration script (PE-1)**

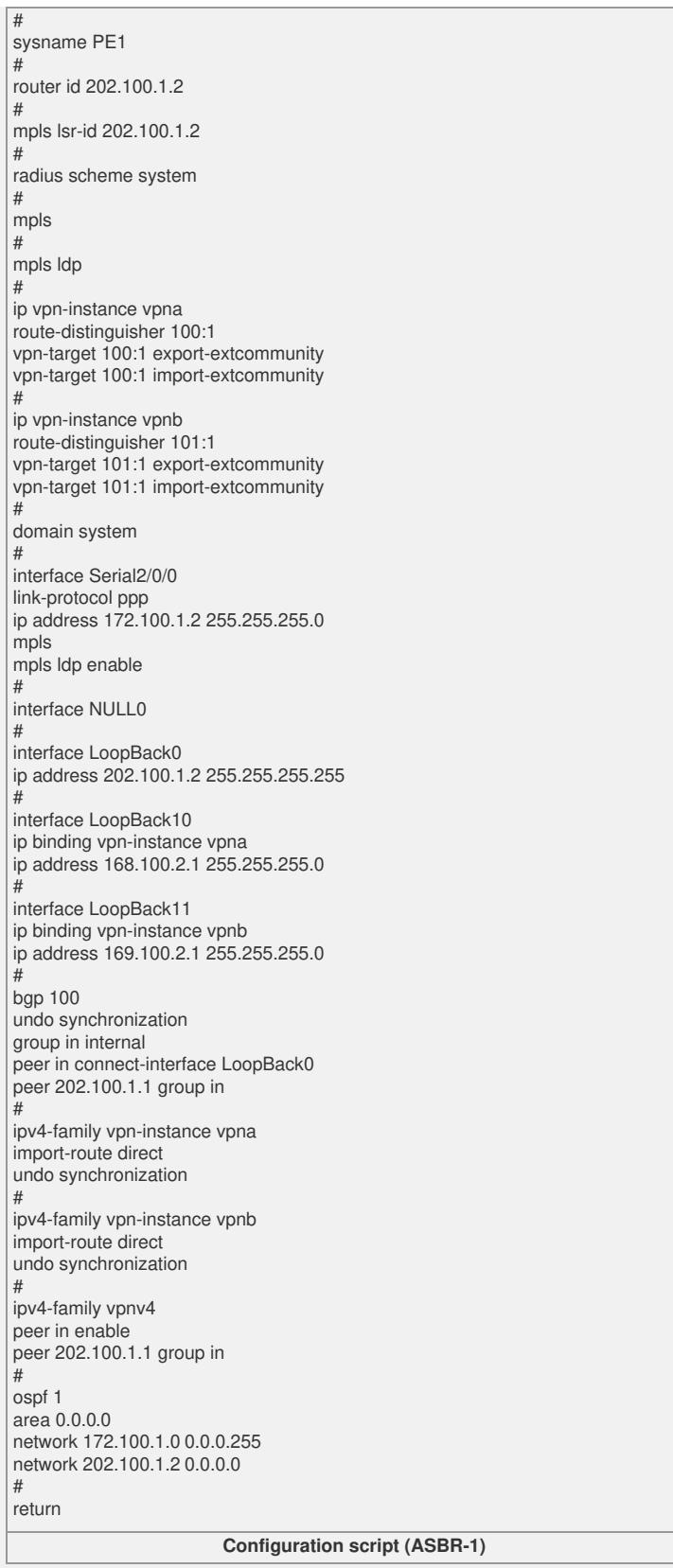

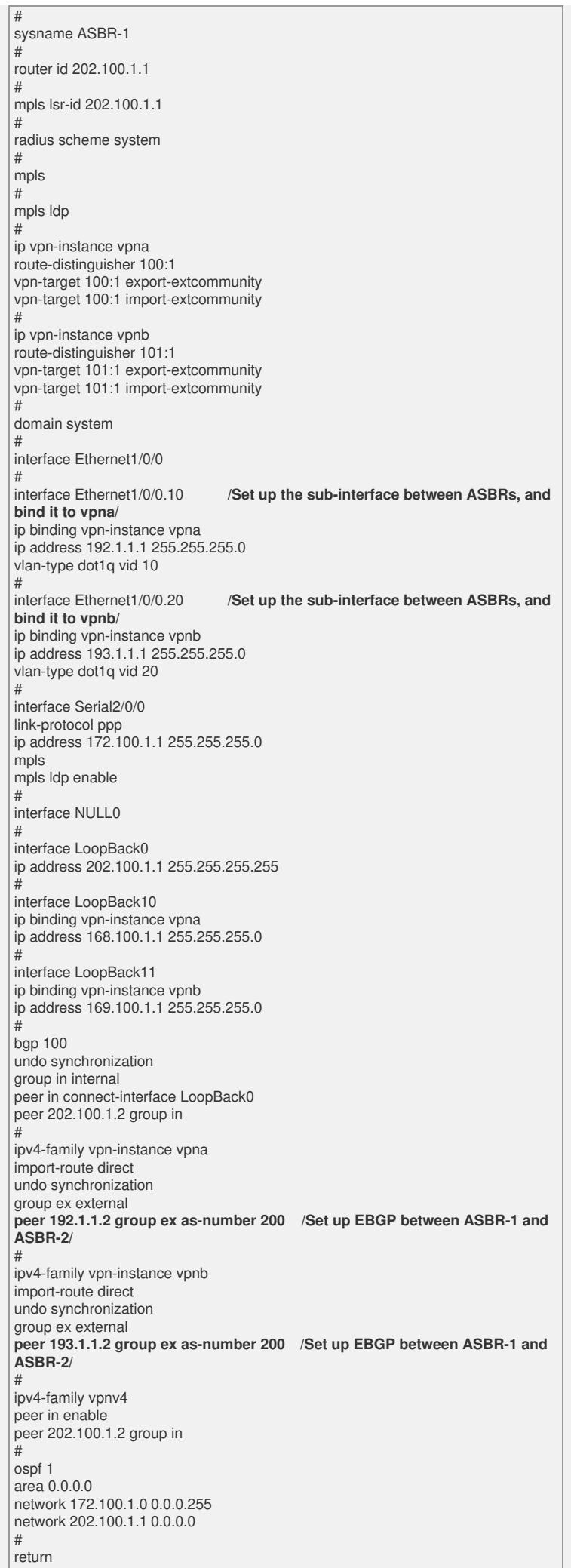

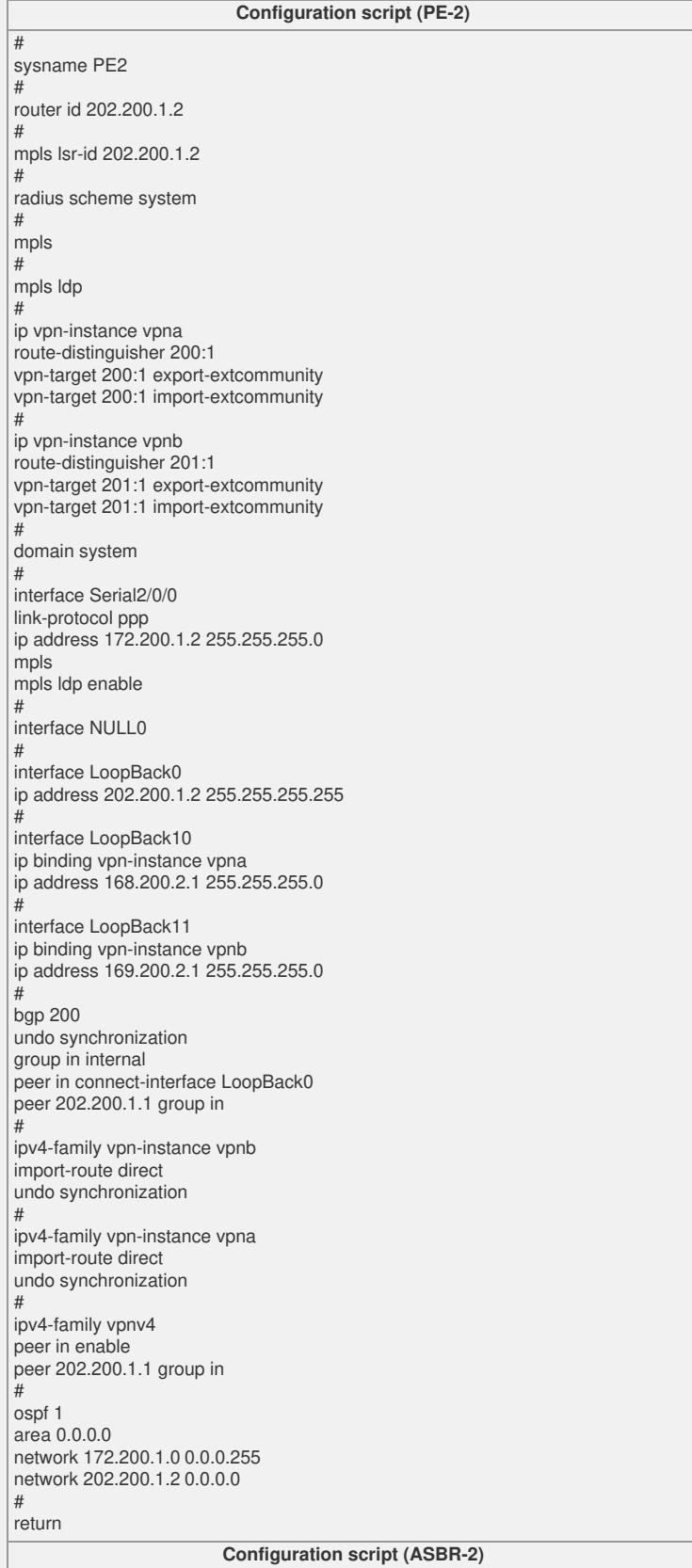

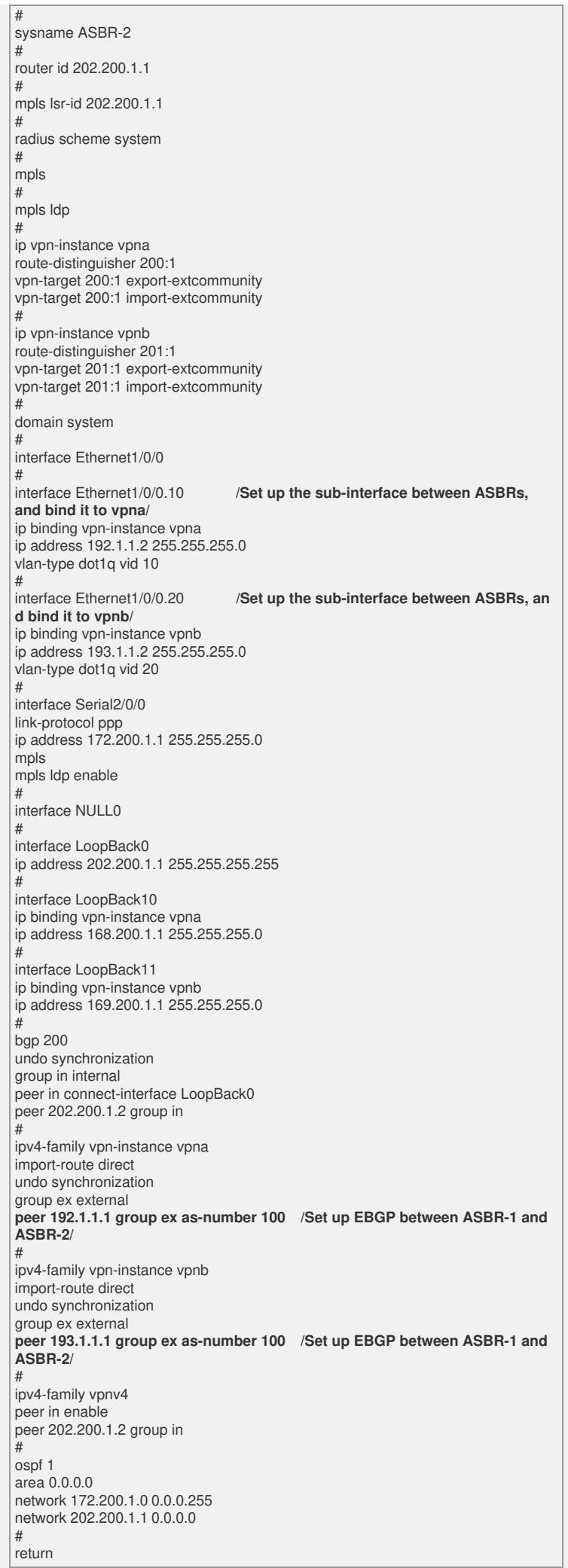

## **[Tip]**

1. The inter-AS OptionA is also known as VRF to VRF.

2. The internal working mechanism and configuration of AS are the same as those of common MPLS/VPN.

3. It is usually to divide sub-interfaces between the ASBR peers, and bind each sub-i nterface to a VRF to ensure the privacy of routes broadcast between ASs.

If it is impossible to divide sub-interfaces, an independent physical line shall be provi ded for every VPN.

4. Every ASBR router regards the peer as a CE router.

5. IP is used for forwarding between ASs.